## TALLER DE CONCEPTOS BASICOS DE COMPUTADOR

Sigue las instrucciones

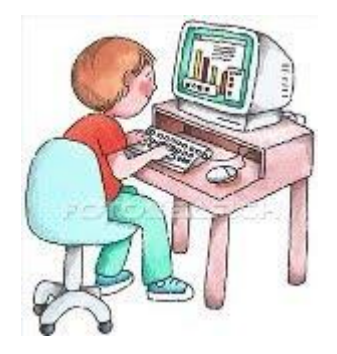

*1.* Digita el siguiente texto:

Si yo supiera hacer magia, Uno, dos y tres, Las peleas y las guerras Haría desaparecer. Niños y niñas podrían Estudiar y aprender, Con amigos jugarían, Felices podrían crecer. Todos conversarían Con respeto y con paciencia; Unidos trabajarían Por una mejor convivencia. Alumnos y maestras Construirían la paz, No existiría el colegio Con violencia o desigualdad. Si yo supiera hacer magia, Uno, dos y tres, Muchas cosas buenas Podría suceder.

- 2. Selecciona el texto que digitaste y cópialo y pégalo en cuatro veces (te van a queda cinco textos)
- 3. Al primer texto Auméntale tamaño a 18 color de letra verde oscura, fuente de letra Arial Narrow.
- 4. Al segundo texto tamaño a 16 color de letra, fuente de letra Azul oscuro, Fuente de letra Times New Roman
- 5. Al Tercer texto tamaño a 14 color de letra Naranja Fuente de letra Arial, y por Ultimo aplica Negrita Cursiva
- 6. Al cuarto texto tamaño a 12 color de letra Negra Fuente de letra Verdana, y por Ultimo aplica subrayada
- 7. Al Quinto texto tamaño a 10 color de letra Negra Fuente de letra Algerian, y por Ultimo cursiva
- 8. Ubícate al principio del documento Ingresa el siguiente título: "Para tener Una Mejor convivencia" . Selecciona ese título y aplica tamaño de letra 18, color rojo y centrado.
- 9. Agrega un dibujo de convivencia
- 10. Guarda el documento con el nombre taller de formatos
- 11. Presenta tu trabajo